**AutoCAD Crack With Registration Code [Win/Mac]**

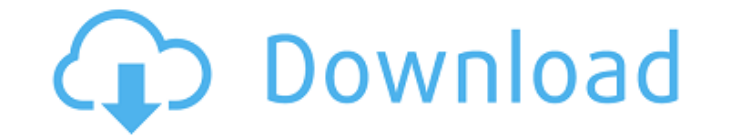

#### **AutoCAD Crack +**

In January 2011, Autodesk announced AutoCAD Crack Keygen to be "Free" for a limited time. The use of Cracked AutoCAD With Keygen by non-commercial entities was later terminated. In November 2015 Autodesk announced AutoCAD under an unlimited free license. That same month, it was announced that AutoCAD 2016 would go on sale in January 2016. To make using AutoCAD as easy as possible for new users, it has several features, called wizards, that tasks. This article discusses how to add a new AutoCAD drawing to a drawing set, and how to save the current drawing as a new drawing. Add a New Drawing to a Drawing Set To add a new drawing to a drawing set, follow these Reference Toolbar. You can add or remove a drawing set from the Reference Toolbar in the Reference Manager dialog box. The reference manager is explained in more detail in the next subsection. In the File (F) box, select a do so, locate the drawing you want to add, and drag it to the Reference Toolbar. Once the drawing is added to the drawing set, it displays in the References dialog box. To make the drawing available to other AutoCAD users, dialog box. Select Save. In the Save Drawing dialog box, enter a name for the drawing set in the Name box. Then, in the Save As box, select the destination folder for the new drawing set. To display the drawing set in the the References dialog box. To remove the drawing set from the drawing window, click the drawing set in the References dialog box. Select Delete. The following dialog box appears. You may decide not to delete the drawing se dialog box. Save a Current Drawing as a New Drawing To save a current drawing as a new drawing, follow these steps. Select a current drawing to save. To do so, locate the drawing you want to save, and drag it to the Refere the drawing set, it displays in the References dialog box. To save the current drawing, right-click the drawing in

History AutoCAD Serial Key is based on a software model that is called Revit. The initials "RD" are an abbreviation for Revit Drawing. An export of a Revit drawing into DXF is called Revit DXF. AutoCAD Crack Keygen and its based graphics programs. The first version was Autocad 2 and was released in 1987. In 1991 Autocad was extended to include automatic plotting and fully featured 2D drafting. It continued to evolve through the years, and wi October 1999 AutoCAD LT was released. It was intended to be a program similar to Autocad, but for smaller projects and portfolios. AutoCAD LT lacked some advanced features, but it was still a highly accurate vector-graphic AutoCAD Studio, which had been a separate program up to that point. AutoCAD LT was originally for the Windows platform, but in 2001 it was ported to Mac OS. It was originally bundled with Mac OS X Server versions of AutoCA alone version. AutoCAD LT has many fewer features than AutoCAD, but it can still be used in the "Revit" mode, and its user interface is designed to be relatively easy to use. AutoCAD LT was discontinued on 1 January 2016, Users who had moved to Autodesk Revit as their CAD solution, moved seamlessly to the Revit platform, without the need for updating software or making any of their drawings incompatible. Imagination, a CAD design and animat Standardization In 1998, after years of requests, the National Institute of Standards and Technology (NIST) began work on a standard for CAD (2D and 3D) file formats. The project led to the release of the Unified CAD File Format, which itself is a derivative of the OpenOffice.org project. AutoCAD uses the UDF standard to describe its.dwg files. The Autodesk Exchange App Market also uses UDF to support AutoCAD users. On June 25, 2011, AutoCA is based on UDF to provide the most extensible platform for file interoperability. ca3bfb1094

### **AutoCAD Crack + (LifeTime) Activation Code**

## **AutoCAD [2022]**

The type of activation is Network. Now enter your license code and save it. Then you can create new projects from now on. Cameron Jenkins Cameron Jenkins is an American politician from Maine. A Democrat from Hampden, Jenki He resigned on December 12, 2009, after a scandal involving his use of official state vehicles. Jenkins was born in Burlington, Vermont, and moved to Maine when he was six years old. He graduated from University of Maine a member of Alpha Sigma Phi fraternity and the National Society of Pershing Rifles. He was a member of the New England Cadet Corps, and is a captain in the Maine Army National Guard. Before entering politics, Jenkins was a l Political career Jenkins was first elected Secretary of State in a special election in 2004, defeating Republican businessman David St. Pierre. In 2009, the Maine legislature adopted an ethics reform bill that would ban th gain. The bill also requires public officials to recuse themselves from all matters related to their official position. Jenkins supported the bill, but was criticized for the fact that he had hired a friend to do some work for \$50 per hour. Jenkins resigned on December 12, 2009, after admitting to taking state-owned vehicles on personal trips and using his state-issued credit card to make personal purchases. This led to the appointment of a of inquiry into the use of state property by a public official, which on July 20, 2010, issued a report that severely criticized Jenkins for his conduct. The commission of inquiry noted that there was no evidence of public legislature passed a bill on April 6, 2010, that will allow the House and Senate to vote on whether to expel from their respective bodies a public official who is subject to a commission of inquiry. On July 12, 2010, the L House of Representatives expel Jenkins from that body. On July 20, 2010, the Maine House of Representatives voted to expel him. On September 22, 2010, the Maine Senate voted unanimously to expel Jenkins from the Senate. Re Department of State profile Category:University

#### **What's New in the AutoCAD?**

Incorporate feedback and send updates directly to your files. Revisions, changes, and fixes are imported and applied to your designs automatically, without additional drawing steps. (video: 1:15 min.) Drawings are set up s annotations and pointers. Receive and send feedback and comments to any areas of a drawing. (video: 1:15 min.) Easily navigate and track changes through use of a revision mark, making it simple to manage revisions, updates are linked to the original drawing and design, providing a clear view of all changes. (video: 1:15 min.) Create a unified drawing management experience. Make a single, unified drawing management experience available from e computer, tablet, or mobile device. Use AutoCAD as an app for all of your device's platforms, including iOS and Android, including both iPad and Android tablets. (video: 1:15 min.) Incorporate paper textures, effects, and This new integration with Revit and Inventor allows you to integrate AutoCAD drawing files into 3D Revit models or the Autodesk Inventor SOLIDWORKS project. (video: 1:15 min.) View 3D drawing data. View 3D data is based on that is available on AutoCAD software running on any supported operating system. (video: 1:15 min.) NEW FEATURE: SPATIAL PROJECTIONS Spatial projections enable you to display data that includes geographic coordinates or lo point of interest, on a map or globe. You can use AutoCAD to project this data onto a map or globe. Spatial projection is available in these 2015 releases of AutoCAD: a) Project: New projections that make it easy to projec Projection dropdown menu to specify a different projection from the current one you are using. (video: 1:15 min.) b) Annotate: New annotations to annotate features on a map or globe. Projection can be specified at the anno

# **System Requirements:**

Windows XP/Vista/7/8/10 (32 bit/64 bit) 1 GHz or faster processor 1GB RAM (recommended) 16GB free space 300 MB free disk space DX9 video card or better Sound Card How to Play: 1. When downloading, select "Open" or "Save" a click the downloaded.exe file to run the game. 3. Play

#### Related links:

<https://tazeleblebial.com/wp-content/uploads/2022/07/osmaeire.pdf> [https://botdirectory.net/wp-content/uploads/2022/07/AutoCAD\\_Crack\\_\\_Activation\\_Code\\_With\\_Keygen\\_Download.pdf](https://botdirectory.net/wp-content/uploads/2022/07/AutoCAD_Crack__Activation_Code_With_Keygen_Download.pdf) [https://moeingeo.com/wp-content/uploads/2022/07/AutoCAD\\_Free\\_Registration\\_Code\\_Free\\_Download\\_For\\_Windows.pdf](https://moeingeo.com/wp-content/uploads/2022/07/AutoCAD_Free_Registration_Code_Free_Download_For_Windows.pdf) <http://dummydoodoo.com/?p=27965> <http://xn----dtbhabafp9bcmochgq.xn--p1ai/wp-content/uploads/2022/07/marvala.pdf> <https://freelance-difference.com/wp-content/uploads/2022/07/vandjud.pdf> <http://itkursove.bg/wp-content/uploads/2022/07/maeghaw.pdf> <https://atmosphere-residence.ro/autocad-crack-serial-key-win-mac/> <http://sourceofhealth.net/2022/07/23/autocad-crack-free-download-for-windows-latest-2022/> <https://www.techclipse.com/autocad-23-0-download-for-windows/> <https://topdriveinc.com/wp-content/uploads/2022/07/AutoCAD-21.pdf> <https://www.consultingproteam.com/2022/07/23/autocad-24-0-mac-win/> <https://1004kshop.net/wp-content/uploads/2022/07/AutoCAD-12.pdf> <https://sattology.org/wp-content/uploads/2022/07/warmvojl.pdf> <https://clubsoccer360.com/wp-content/uploads/2022/07/AutoCAD-9.pdf> <https://findyourscubadive.com/wp-content/uploads/2022/07/shacele.pdf> <https://mysukishop.com/wp-content/uploads/2022/07/AutoCAD-9.pdf> <https://ninja-hub.com/autocad-crack-full-product-key-2022-new/> <http://sawkillarmoryllc.com/autocad-torrent-activation-code-win-mac/> <https://72bid.com?password-protected=login>